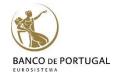

# Introduction to **Stata**

# Lisbon, February 04-06, 2019 3 days Course

Paulo Guimarães & Miguel Portela (DEE - BPLIM)

# Day 1

#### 10h00 - 13h00

#### 1. General overview of Stata:

Menus and Dialogs, Command and Review Window, Data Editor, Dofile Editor, Stata syntax, Help

#### 2. Basic Data Manipulation:

Using and saving data, creating and manipulating variables, modifying data, labels, functions, sorting

#### 13h00 - 14h00 - Lunch

#### 14 h00 - 17 h00

#### 3. Advanced Data topics:

Indices, prefix commands, egen functions, working with strings and dates, categorical/factor variables, missing values

#### 4. Importing and Exporting Data:

Reading and writing ascii, excel, odbc

#### Day 2

# 10h00 - 13h00

# 5. Advanced Manipulation of Datasets:

Merging, appending, reshaping, transposing

#### 6. Basic Data Analysis:

Descriptive statistics, tables, histograms, linear regression

### 13h00 - 14h00 - Lunch

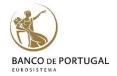

# Introduction to **Stata**

#### 14h00 - 17h00

7. Creating graphics with Stata:

Simple graphics, formatting, schemes, exporting and editing

8. Basics of Programming:

Macros, looping, do and ado files, external files

# Day 3

10h00 - 13h00

9. Exporting Output Results (Tables and Graphs): Excel, Word, PDF, Latex

10. Creating and modifying files from within Stata: Excel, Word

13h00 - 14h00 - Lunch

14h00 - 17h00

11. Literate Programming with Stata:

Markdown/Pandoc

Markstat: Outputting to HTML/Word/PDF/Latex/Beamer

12. Automating the Production of Papers and Reports: Examples